# Lock Operations Management Application (LOMA) Introduction

- User set up
- Primary functions
- Additional capabilities

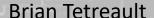

brian.j.tetreault@usace.army.mil

Coastal and Hydraulics Laboratory Engineer Research and Development Center 10 May 2021

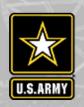

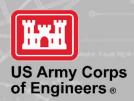

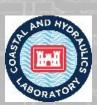

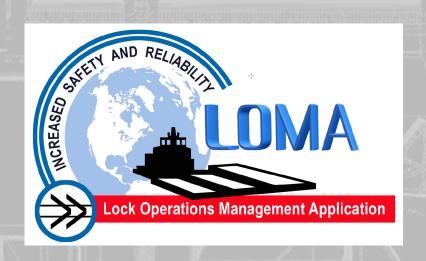

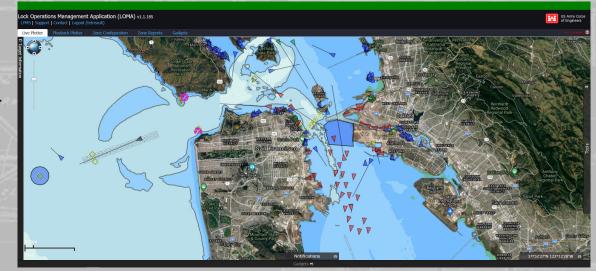

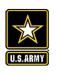

## **LOMA Introduction**

- LOMA system overview
  - Origin and purpose
  - Field equipment
  - Software
  - User interface
- Demonstration and hands-on instruction

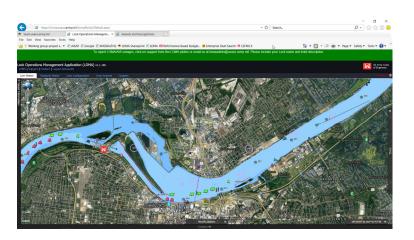

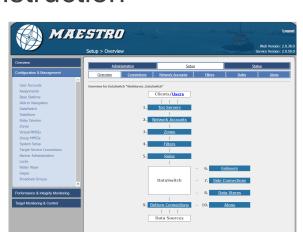

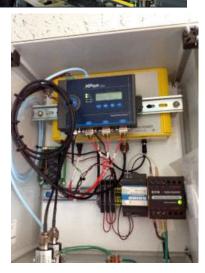

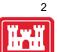

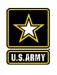

## **LOMA Origins and purpose**

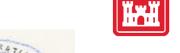

#### Origin:

- Mid-2000s USACE began investigating use of AIS
  - RTCV, AISEP, analysis in support of project studies
- 2009 ARRA funding
  - "LOMA 1"
  - Primarily aimed at lock operations hence "LOMA"

#### Purpose

- Provide end users information needed for decision support
  - Lock operators
  - Vessel operators
  - Corps management
  - Other systems internal and external
- Leverage AIS capabilities
  - Vessel tracking
  - Analysis
  - Transmit capabilities

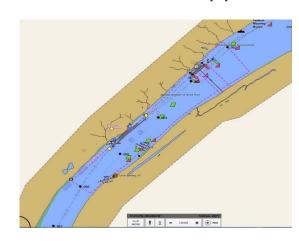

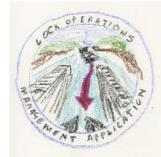

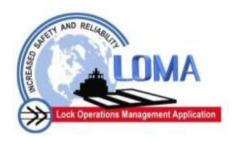

## **LOMA AIS** equipment

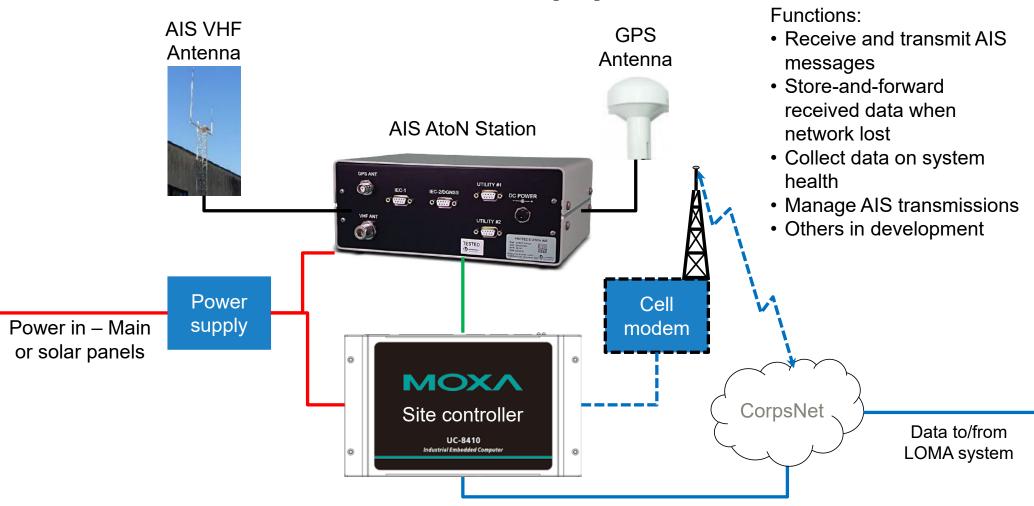

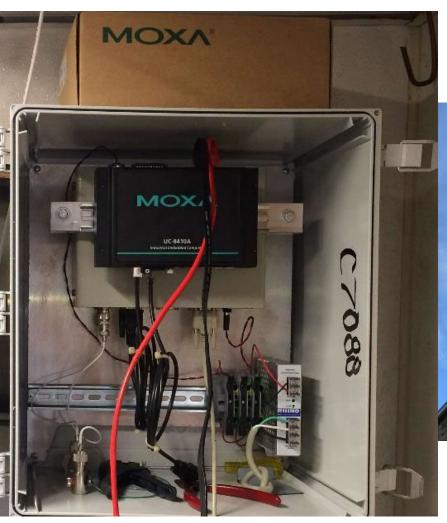

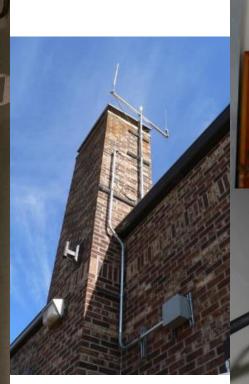

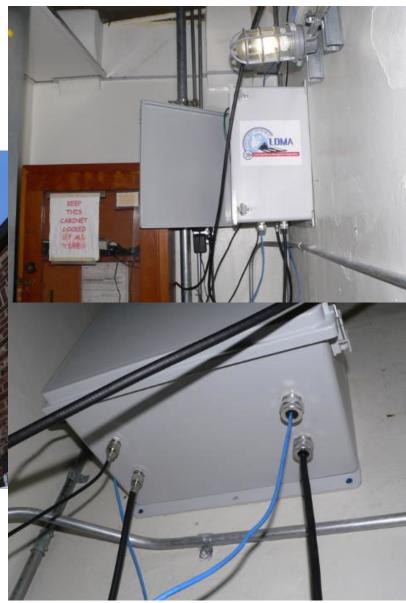

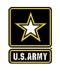

## **LOMA AIS** equipment locations

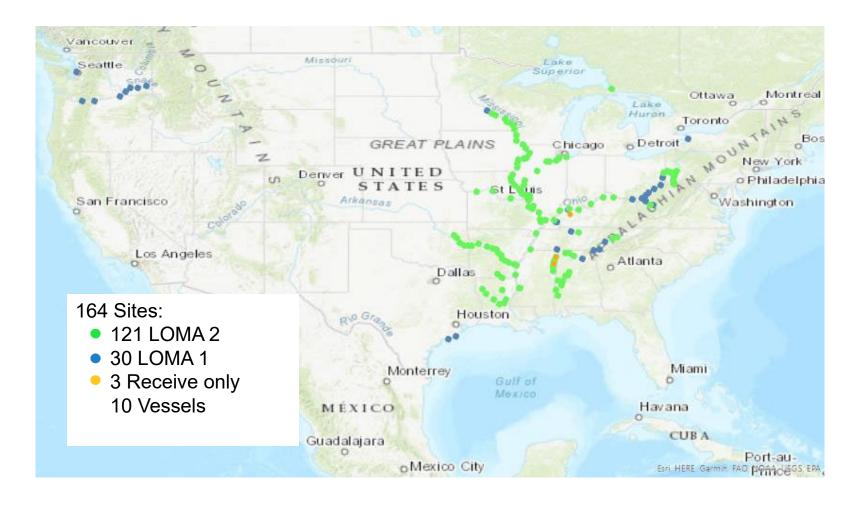

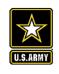

# **Approximate AIS coverage**

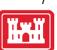

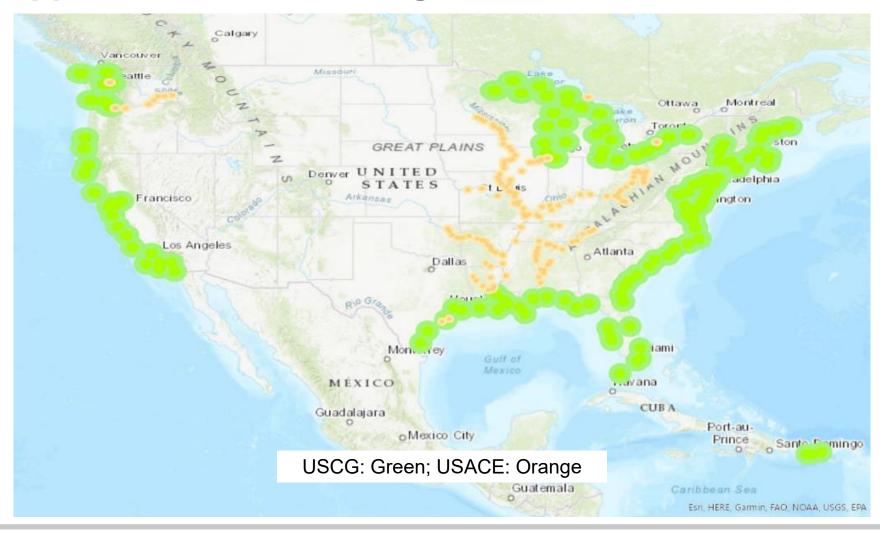

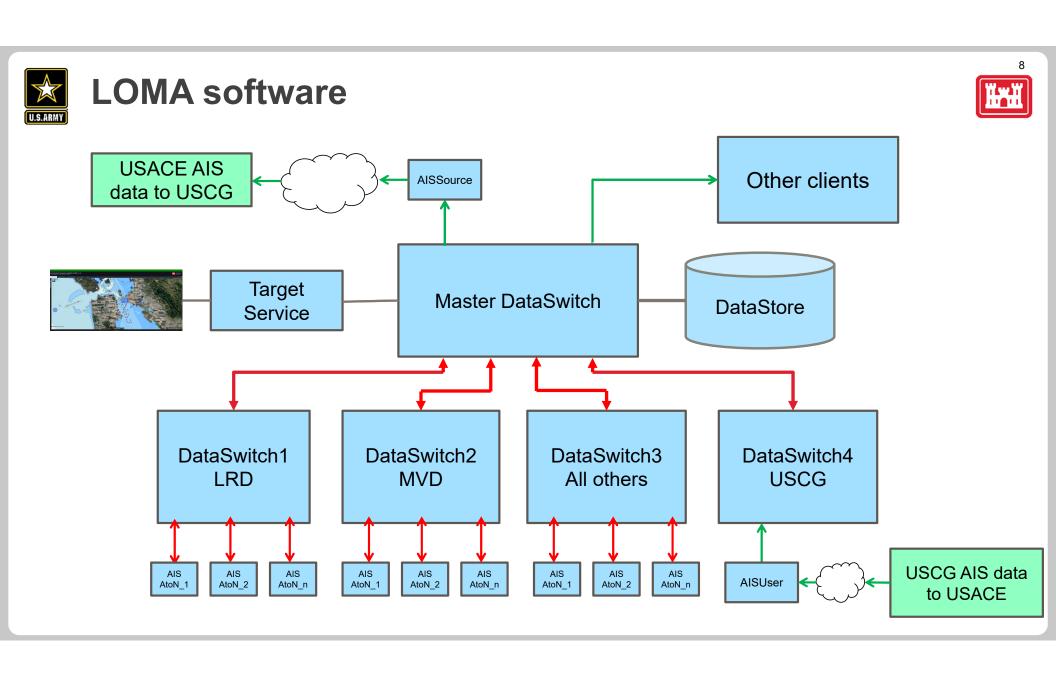

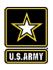

#### **Demonstration and hands-on instruction**

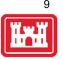

- Initial set up
  - Log in
  - User Settings
  - Default view
- Overview of the user interface (Plotter)
  - Tools overview quick reference sheet
  - Ways to move around cursor, mouse, Locations
- Primary functions
  - Imagery and symbology
  - Getting vessel information
    - Target Tags
    - Target Data window
  - Find a vessel
  - Marker creation
  - Zone creation
    - Zone alerts, notifications
    - Zone reports

- Additional functions (if time and interest)
  - Filters
  - All, Active, Filtered, or No AIS
  - ENC Query
  - Measuring distance
  - ETA
  - Playback (currently unavailable)
  - Others?

But first – any questions?

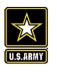

## **LOMA Day 2 - Review**

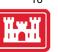

- Questions or issues?
- Additional functions:
  - Filters
  - All, Active, Filtered, or No AlS
  - **ENC Query**
  - Measuring distance
  - Others?
- LOMA updates:
  - New sites
  - Coverage analysis
  - Updated software LOMA4
    - Demonstration
    - User testing

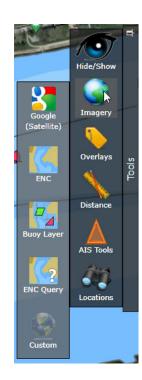

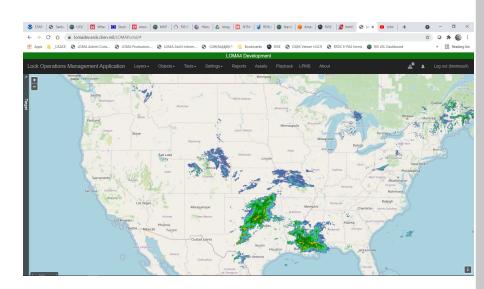

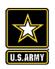

#### **LOMA UPDATE – 2020 ACTIVITIES**

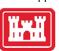

- New sites: Vicksburg Bridge, USACE PATHFINDER
- 2<sup>nd</sup> generation equipment
  - Deployed to 131 of 164 sites
  - LRD install trip 17-31 May 2021
- Coverage analysis
  - Identify gaps
  - System monitoring

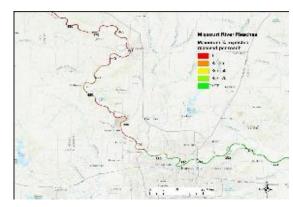

LOMA4 software development update

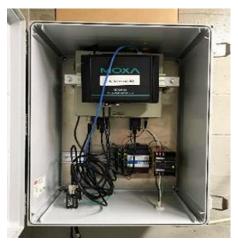

- Additional capabilities
  - ► Store-and-forward data
  - "Scatter hoarding"
- Cell Modem capability
  - ► For non-lock locations

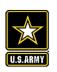

### **AIS COVERAGE ANALYSIS**

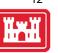

- Initial deployment was lock-centric support LOMA real-time operation
- More reliance on AIS data historical analysis
  - Travel time analysis (Patty Dijoseph)
  - Density maps (Dan McBride MVR)
  - AISAP (coming up next)
- Need for better coverage info
  - Identify and fill gaps
  - Monitor system performance
  - Metadata for historical analysis
- Different ways to define and measure "coverage"
- 2 methodologies:
  - Count of position reports received per reach
  - Predicted reception vs Actual reception

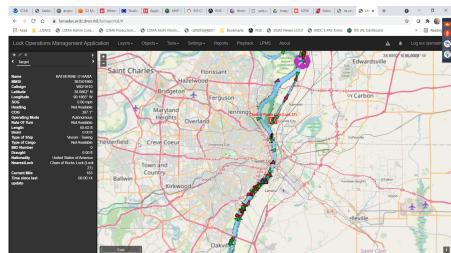

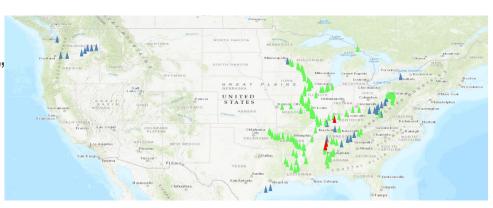

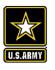

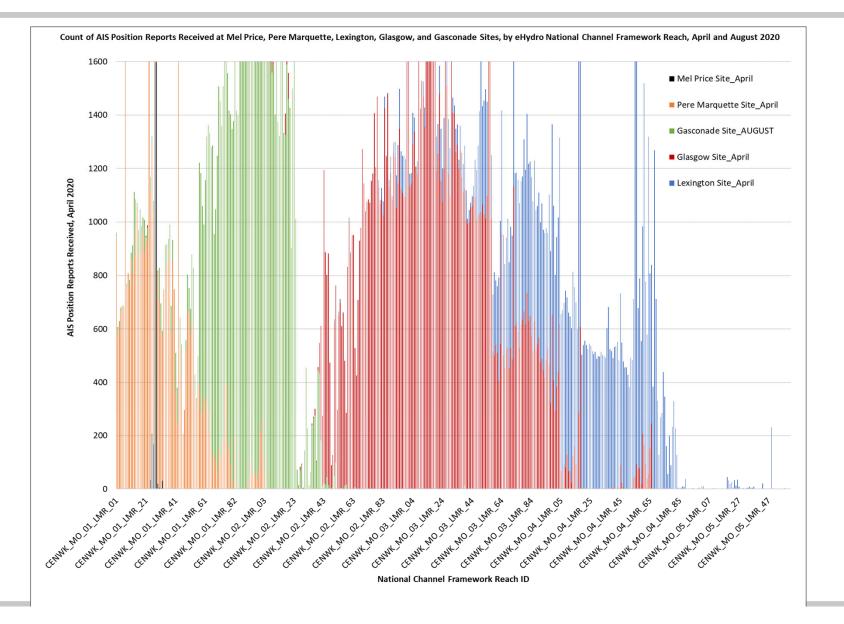

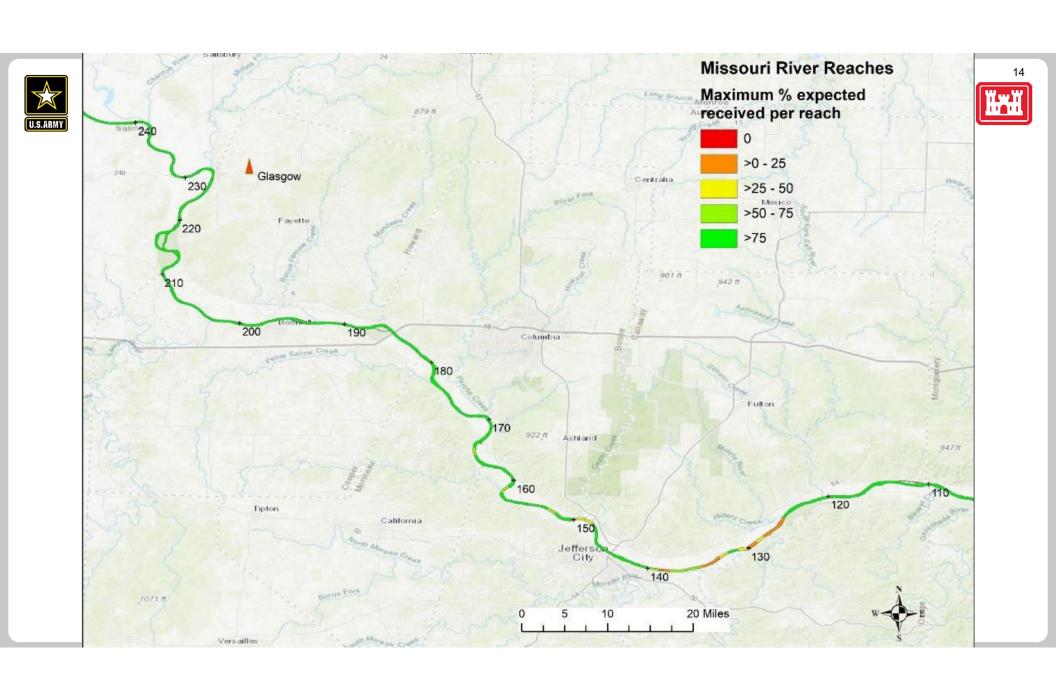

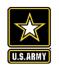

## Thank you for your attention!

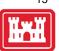

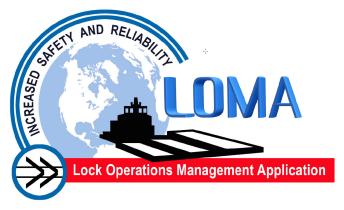

Brian Tetreault ERDC-CHL brian.j.tetreault@usace.army.mil

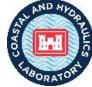

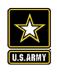

## LOMA PLAYBACK PLOTTER

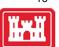

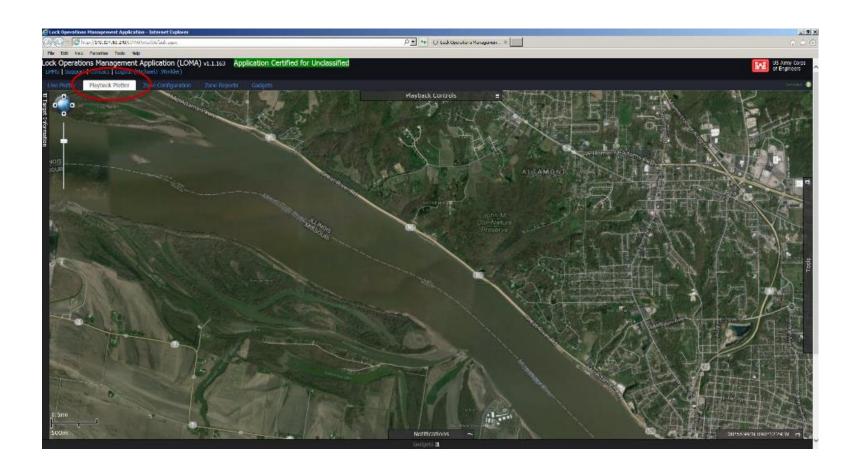

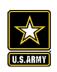

## LOMA PLAYBACK CONTROLS

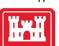

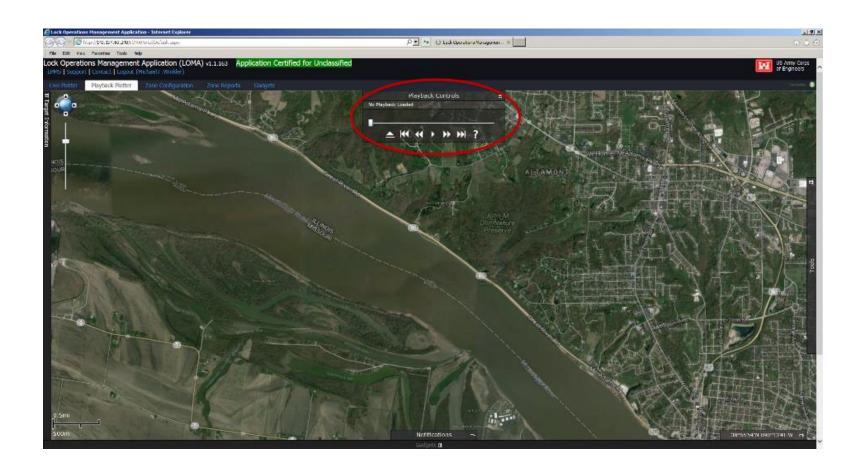

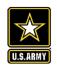

## **LOMA PLAYBACK QUERY**

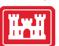

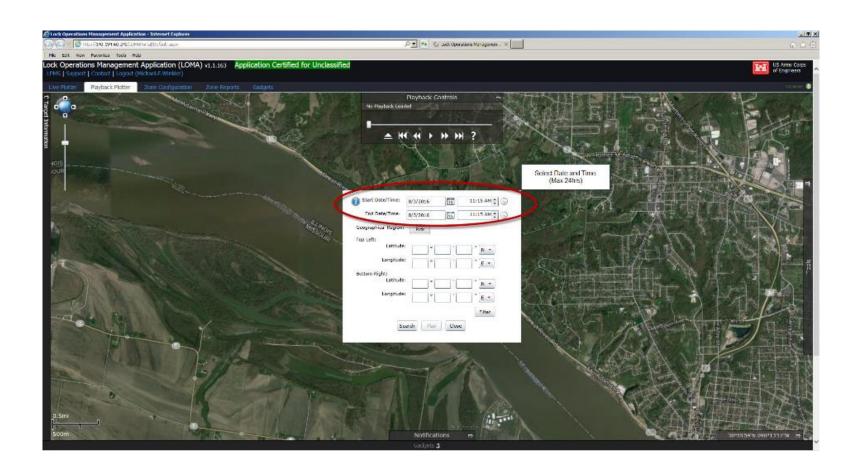

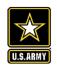

## **LOMA PLAYBACK QUERY**

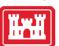

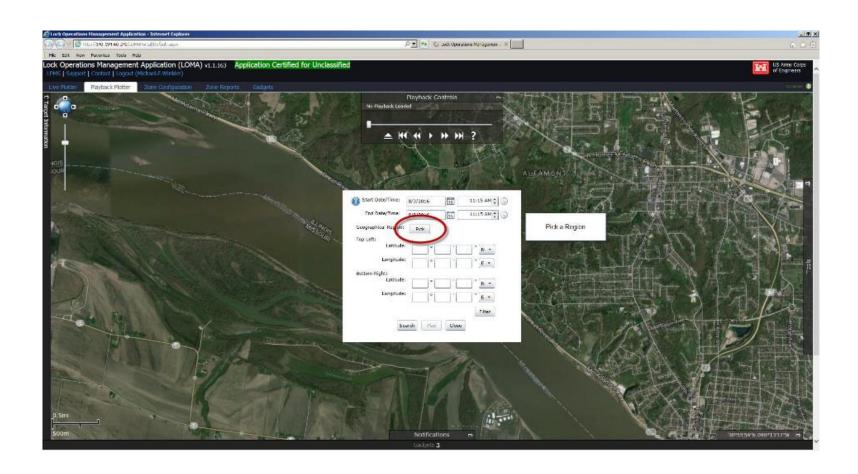

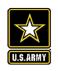

## **LOMA PLAYBACK QUERY**

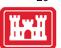

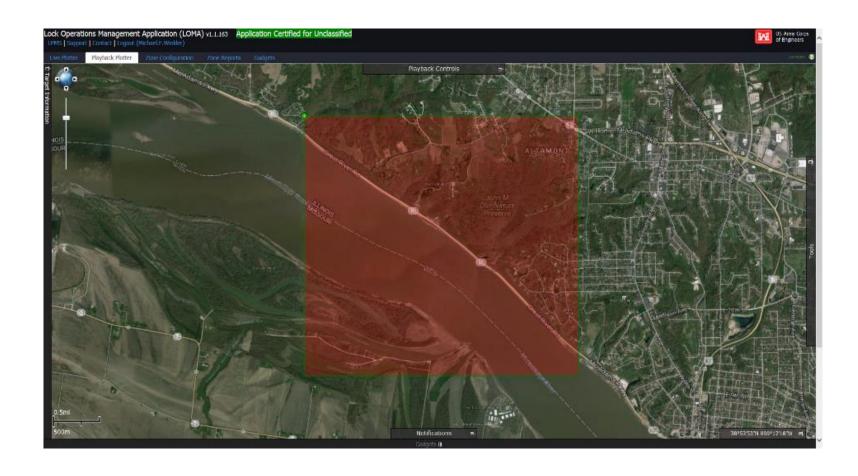

## Playback: Grounding – Upper Mississippi River

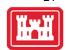

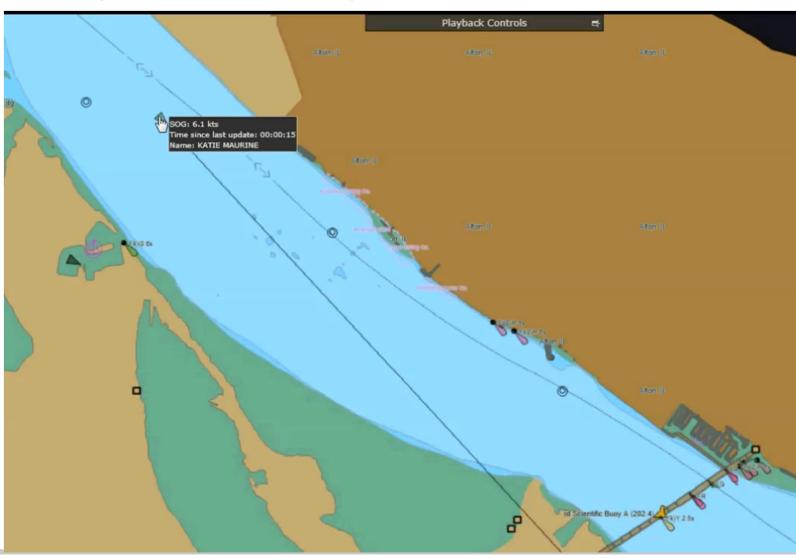